#### Tim's DIY NAS Because it's not like I already have plenty of hobbies already :)

### Goals

- Full Linux Distribution Of Choice
- **ELOW Power Consumption**
- **Example Disk Capacities**
- **Expandability**
- **Redundancy**
- Configurability / Staggered Upgrades  $\mathbf{C}$

### Current Parts List

- VIA EPIA SN1000EG Motherboard
- **2x Seagate Barracuda LP 1TB Drives**
- **\* 1GB Crucial DDR2 Memory (1 stick)**
- 2GB Kingston CompactFlash Card
- **Antec Tower Case**
- Antec 300W PSU

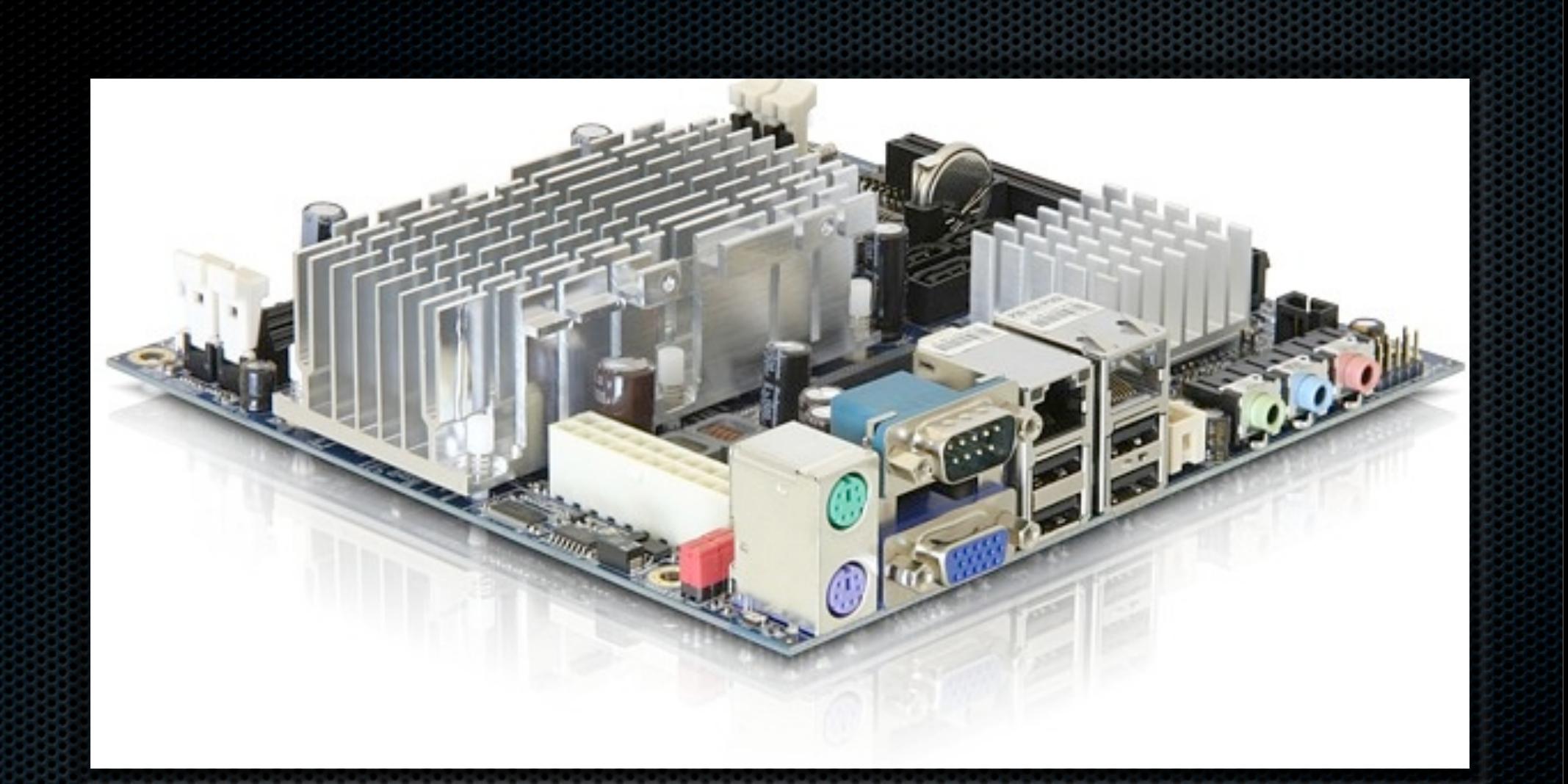

- VIA C7 1GHz CPU (Fanless)
- 4 SATA-II Ports
- Gigabit Ethernet
- CF Slot
	- Full-Size PCI Express Slot
	- **Example 7 Power & Fan Management**

# Why a VIA C7?

- **Far better power efficiency than typical desktop CPU**
- 9W TDP (Pretty good for x86)
	- Mobile variants as low as 3.5W TDP x.
- Fanless  $\bullet$
- I like going for the underdog  $\blacksquare$ 
	- Intel Atom boards would work just as well if not better É,

### What about ARM?

- Far superior power usage to anyone  $\blacksquare$
- Was unable to find in a standard form-factor
- **If you <3 for ARM, look at the Linux-friendly commercial** NAS devices
	- qNap, Buffalo, DroboShare Ė,

### Seagate Barracuda LP

- **\*** 1-2TB Capacity
- **3W Avg / 5.7W Operating (1TB)**
- 5900 RPM  $\blacksquare$
- 5.1ms Average Latency
- 95MB/Sec Sustained Transfer  $\blacksquare$ **Rate**

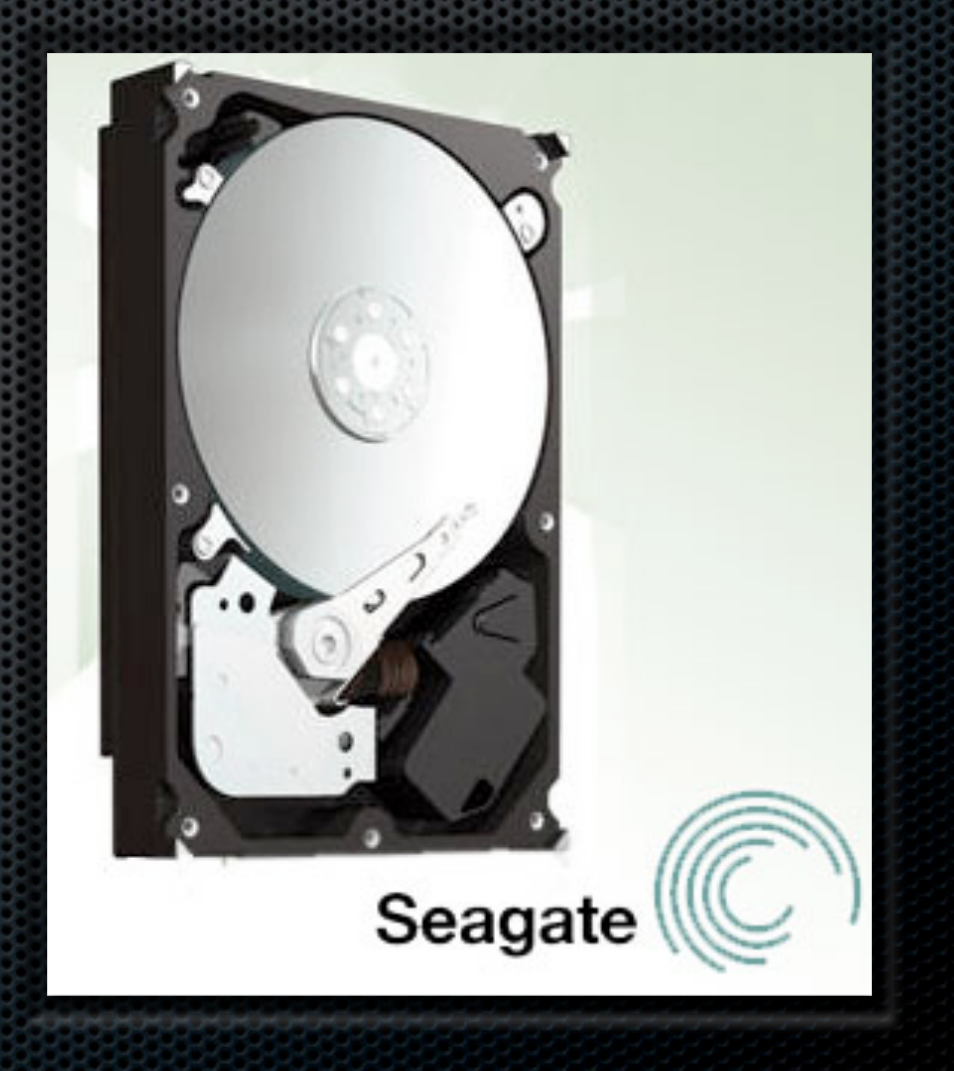

## Software Configuration

- Ubuntu Linux 9.04
- OS Boots & Runs off CompactFlash
- **Software RAID / LVM For Hard-Drives** 
	- LVM volumes for /home, swap, Time Machine  $\mathbf{r}$
- **File Systems** 
	- ext2 for OS  $\blacksquare$
	- XFS for everything else  $\blacksquare$
- Backups via Samba and SSH/rsync  $\blacksquare$

## **Challenges**

- **Migrating from old system** 
	- Hardware RAID & SIi3112  $\mathbf{r}$
- Installing OS onto CF card
- Preventing non-essential writes to CF media  $\mathbf{H}_1$
- **EXECPU frequency scaling**

#### Minimizing Writes The Quick And Dirty Way

- **Example Flash Device (2GB+)** 
	- Avoids needing to put OS on a ramdisk  $\blacksquare$
	- Better Wear Leveling?  $\blacksquare$
- **Example Unnecessary Services** 
	- apt-get install rcconf É.
- **\*** Mount High Write Directories Onto tmpfs
- Verify Setup By Looking At iostat/dstat
- Probably No Need To Do This With Modern Flash
	- (But I Did Anyway)  $\blacksquare$

# Configuring Time Machine

- Create a file-system just for Time Machine
- Create a network share (samba or NFS)
- **Enable Unsupported Backups In Time Machine**

defaults write com.apple.systempreferences TMShowUnsupportedNetworkVolumes 1  $\blacksquare$ 

- **\*** Manually Create a Sparse Image & Copy to Share
	- machinename\_macaddress.sparsebundle  $\blacksquare$
- **Mount Share, Open Time Machine, Select Share**

## Problems with Time Machine

- **There may still be a bug which, if the share gets full,** can blow away your backups (yay!)
- **Bare metal restores require installing and updating** OS X and then using Migration Assistant
- **I** have not (yet) tried a full-restore
- **Always test your backups**
	- I recommend doing other backups in addition to Time Machine É.

## To-Do

- Setup JungleDisk for Offsite Backups of Critical Data
- **External Drive Backups**
- VIA C7 Optimized Kernel
- **EXECTE:** Temperature Monitoring (Im-sensors)
- Multimedia Streaming (mDNS, Bonjour, PS3)
- **\*** 4-drive Hot Swap Bay
- **EXALGON POWER PSU (PicoPSU?)**
- **SMart UPS/Power Strip with Power Reporting**

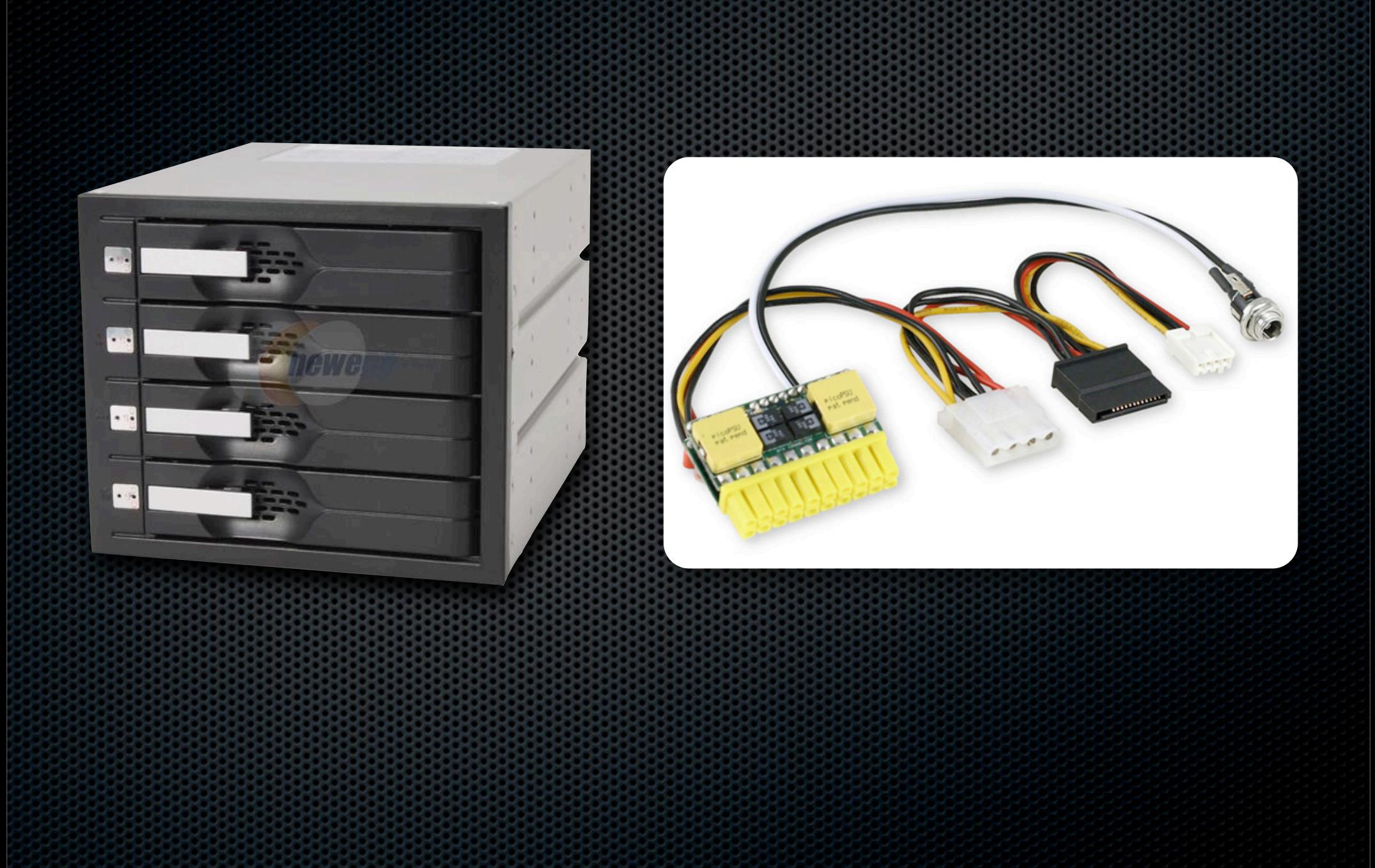

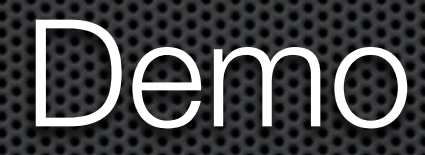